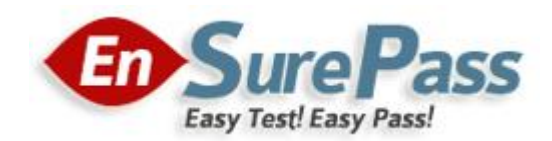

**Vendor: Microsoft**

**Exam Code: 70-513**

# **Exam Name: TS: Windows Communication Foundation Development with Microsoft .NET Framework 4**

**Version: Demo**

You are developing a Windows Communication Foundation (WCF) service named CalculatorService, which implements the ICalculatorService contract. The service is configured to be discoverable through UDP. CalculatorService contains multiple endpoints. One of the endpoints is configured with the following behavior.

```
<behavior name="calculatorEndpointBehavior">
 <endpointDiscovery enabled="true">
    <extensions>
      <Information>
        ICalculatorService Endpoint.
     </Information>
      <Information>
        Udp Exposed Calculator Endpoint
      </Information>
    </extensions>
  </endpointDiscovery>
</behavior>
```
You need to log all the endpoint metadata information that is added by the service host.

Which code segment should you use?

```
A var discoveryClient =
    new DiscoveryClient (new UdpDiscoveryEndpoint ()) ;
   var findCriteria =
    new FindCriteria (typeof (ICalculatorService));
   var findResponse = discoveryClient. Find (findCriteria) ;
   foreach (var meta in findResponse.Endpoints)
     foreach (var xElement in meta. Extensions)
      £
       Log ("Endpoint Information: "
         + xElement.Element("Information").Value);
     \mathbf{1}\mathcal{F}B. var discoveryClient =
   new DiscoveryClient (new UdpDiscoveryEndpoint () ) ;
  var findCriteria = new FindCriteria();
  var findResponse = discoveryClient. Find (findCriteria) ;
  var meta = discoveryClient.Endpoint;
  foreach (var xElement in meta. Contract. Operations) {
    Log ("Endpoint Information: "
      + xElement.Behaviors.ToString());
  3
C. var discoveryClient =
   new DiscoveryClient (new UdpDiscoveryEndpoint () ) ;
  var findCriteria =
   new FindCriteria (typeof (ICalculatorService));
  var findResponse = discoveryClient. Find (findCriteria) ;
  var meta = findResponse. Endpoints [0];
  foreach (var xElement in meta. Extensions)
     Log ("Endpoint Information: "
      + xElement. Element ("Information"). Value);
   \mathbf{1}D. var discovery Client =
  new DiscoveryClient(new UdpDiscoveryEndpoint());
  var findCriteria =
  new FindCriteria(typeof(ICalculatorService));
  var findResponse = discoveryClient.Find(findCriteria);
  foreach(var meta in findResponse.Endpoints)
  foreach(var xElement in meta.Extentions)
  Log("Endpoint Information: "
  + xElement.Element("Information").Value);
   }<br>}
A. Option A
B. Option B
C. Option C
```
D. Option D

```
Correct Answer: A
```
You have an existing Windows Communication Foundation (WCF) service. You need to ensure that other services are notified when the service is started. What should you do?

- A. Add the following standard endpoint to the service. <endpoint name="udpAnnouncementEndpoint" kind="udpDiscoveryEndpoint" />
- B. Add the following standard endpoint to the service. <endpoint name="udpDiscoveryEndpoint" kind="udpAnnouncementEndpoint" />
- C. Add a service behavior with the following element. <serviceDiscovery> <announcementEndpoints> <endpoint kind="udpDiscoveryEndpoint" /> </announcementEndpoints> </serviceDiscovery>
- D. Add a service behavior with the following element. <serviceDiscovery> <announcementEndpoints> <endpoint kind="udpAnnouncementEndpoint" /> </announcementEndpoints> </serviceDiscovery>

## **Correct Answer:** D

#### **QUESTION 3**

You develop a Windows Communication Foundation (WCF) service. You enable all performance counters and run multiple calls to the service. The service must isolate session data for each user. You need to monitor the instancing behavior used in the service. Which performance counter should you monitor?

- A. ServiceModelService 4.0.0.0\Calls
- B. ServiceModelService 4.0.0.0\Instances
- C. ASP.NET State Service\State Server Sessions Active
- D. ASP.NET State Service\State Server Sessions Total

## **Correct Answer:** B

#### **QUESTION 4**

You develop a Windows Communication Foundation (WCF) service. You name the service MovieService in the Movie namespace. The service is hosted in Microsoft Internet Information Services (IIS). You copy the assembly containing the service to the bin folder in the virtual directory path. You need to set up the URI that is mapped to the service. What should you do?

- A. Add the following code segment to the web.config file. <serviceHostingEnvironment> <serviceActivations> odd relativeAddress="./Movie" service="Movie.MovieService"/> </serviceAct ivations> </serviceHostingEnvironment>
- B. Add a Movie.svc file in the root of the virtual path with the following line. <%8ServiceHost language="C#" Service="MovieService"\*>

#### **Guaranteed Success with EnsurePass VCE Software & PDF File**

- C. Add the following code segment to the web.config file. <serviceHostingEnvironment> <serviceActivations> odd relativeAddress=" . /Movie, svc" service="Hovie.MovieService"/> </serviceActivations> </serviceHostingEnvirorunent>
- D. Add a Movie.svc file in the root of the virtual path with the following line. <%8ServiceHost language="C#" Service="MovieService.svc"%>

## **Correct Answer:** B

## **QUESTION 5**

A Windows Communication Foundation (WCF) service that handles corporate accounting must be changed to comply with government regulations of auditing and accountability. You need to configure the WCF service to execute under the Windows logged-on identity of the calling application. What should you do?

- A. Within the service configuration, add a serviceAuthorization behavior to the service, and set impersonateCallerForAllOperations to true.
- B. Within the service configuration, add a serviceAuthenticationManager behavior to the service, and set serviceAuthenticationManagerType to Impersonate.
- C. Within the service configuration, add a serviceSecurityAudit behavior to the service, and set serviceAuthorizationAuditLevel to SuccessOrFailure.
- D. Within the service configuration, add a serviceCredentials behavior to the service, and set type to Impersonate.

## **Correct Answer:** A

## **QUESTION 6**

A Windows Communication Foundation (WCF) solution uses the following contract to share a message across its clients. (Line numbers are included for reference only.)

01 <ServiceContract()>

02 Public Interface ITeamMessageService

03

04 <OperationContract()>

05 Function GetMessage() As String

06

- 07 <OperationContract()>
- 08 Sub PutMessage(ByVal message As String)
- 09 End Interface

The code for the service class is as follows.

10 Public Class TeamMessageService

11 Implements ITeamMessageService 12 13 Dim key As Guid = Guid.NewGuid $()$ 14 Dim message As String = "Today s Message" 15 16 Public Function GetMessage() As String \_ 17 Implements ITeamMessageService.GetMessage 18 19 Return String.Format("Message:{0}. Key:{1}", message, key) 20 End Function 21 22 Public Sub PutMessage(ByVal message As String) \_ 23 Implements ITeamMessageService.PutMessage 24 25 Me.message = message 26 End Sub 27 28 End Class The service is self-hosted. The hosting code is as follows. 29 Dim host As ServiceHost = New ServiceHost(GetType(TeamMessageService)) 30 Dim binding As BasicHttpBinding = New BasicHttpBinding(BasicHttpSecurityMode.None) 31 host.AddServiceEndpoint( "MyApplication.ITeamMessageService", binding, "http://localhost:12345") 32 host.Open()

You need to ensure that all clients calling GetMessage will retrieve the updated string if the

message is updated by any client calling PutMessage.

What should you do?

- A. Add the following attribute to the TeamMessageService class, before line 10. <ServiceBehavior(InstanceContextMode:=InstanceContextMode.Single)>
- B. Add the following attribute to the TeamMessageService class, before line 10002E <ServiceBehavior(InstanceContextMode:=InstanceContextMode.PerSession)>
- C. Pass a service instance to the instancing code in line 29, as follows. Dim host As ServiceHost = New ServiceHost(New TeamMessageService())
- D. Redefine the message string in line 14, as follows. Shared message As String = "Today s Message"
- E. Then change the implementation of PutMessage in lines 22-26 to the following. Public Sub PutMessage(ByVal message As String) \_ Implements ITeamMessageService.PutMessage TeamMessageService.message = message End Sub

## **Correct Answer:** A

## **QUESTION 7**

You are creating a Window s Communication Foundation (WCF) service application. The application needs to service many clients and requests simultaneously. The application also needs to ensure subsequent individual client requests provide a stateful conversation. You need to configure the service to support these requirements. Which attribute should you add to the class that is implementing the service?

- A. [ ServiceBehavior ( InstanceContextMode = InstanceContextMode.PerSession, ConcurrencyMode = ConcurrencyMode.Single )]
- B. [ ServiceBehavior ( InstanceContextMode = InstanceContextMode.PerCall, ConcurrencyMode = ConcurrencyMode.Reentrant )]
- C. [ ServiceBehavior ( InstanceContextMode = InstanceContextMode.PerSession, ConcurrencyMode = ConcurrencyMode.Multiple )]
- D. [ ServiceBehavior ( InstanceContextMode = InstanceContextMode.PerCall, ConcurrencyMode = ConcurrencyMode.Multiple )]

## **Correct Answer:** C

## **QUESTION 8**

You are configuring services to be discoverable. The services must be discoverable without relying on a central server. Client applications that consume the services are on a network segment that is separate from the network segment that the services are located on. A firewall blocks all TCP ports between the two network segments, but allows other protocols to pass through. You need to ensure that the client applications can discover the services. What should you do?

- A. Use ad-hoc discovery mode over HTTP.
- B. Use ad-hoc discovery mode over UDP.
- C. Use managed discovery mode over HTTP.
- D. Use managed discovery mode over UDP.

## **Correct Answer:** B

#### **Explanation:**

Managed discovery modes are incorrect, they require central server for discovery. By default the .NET Framework contains support for Ad-Hoc discovery over the UDP protocol

## **QUESTION 9**

You need to modify a client application that consumes a Windows Communication Foundation (WCF) service. The service metadata is no longer available. You need to modify the previously generated proxy to include asynchronous calls to the service. What should you do?

- A. Update the service reference with the Generate asynchronous operations option.
- B. Create a partial class for the previously generated proxy and include the new asynchronous methods.
- C. Create a class with the same name as the previously generated proxy and add the new asynchronous methods. Add the new class to a namespace that is different from the original proxy.
- D. Create a class with the same name as the previously generated proxy and add the new asynchronous methods as partial methods. Add the new class to a namespace that is different from the original proxy.

#### **Correct Answer:** B

## **QUESTION 10**

#### DRAG DROP

You have a client application that uses an existing Windows Communication Foundation (WCF) service. The client application contains a defined EndpointAddress object named endpointAddress.

A class named ServiceClient is generated by using the Svcutil tool to invoke the WCF service. Instances of the ServiceClient class are created as follows:

ServiceClient client = new ServiceClient(CreateBinding(), endpointAddress);

The client application must meet the following requirements:

- Optimize message-level security when transporting both text files and large files.
- Provide transport-level security by using the HTTPS protocol.

You need to create the code for the CreateBinding() method.

Which four code segments should you use in sequence? (To answer, move the appropriate four code segments from the list of code segments to the answer area and arrange them in the correct order.)

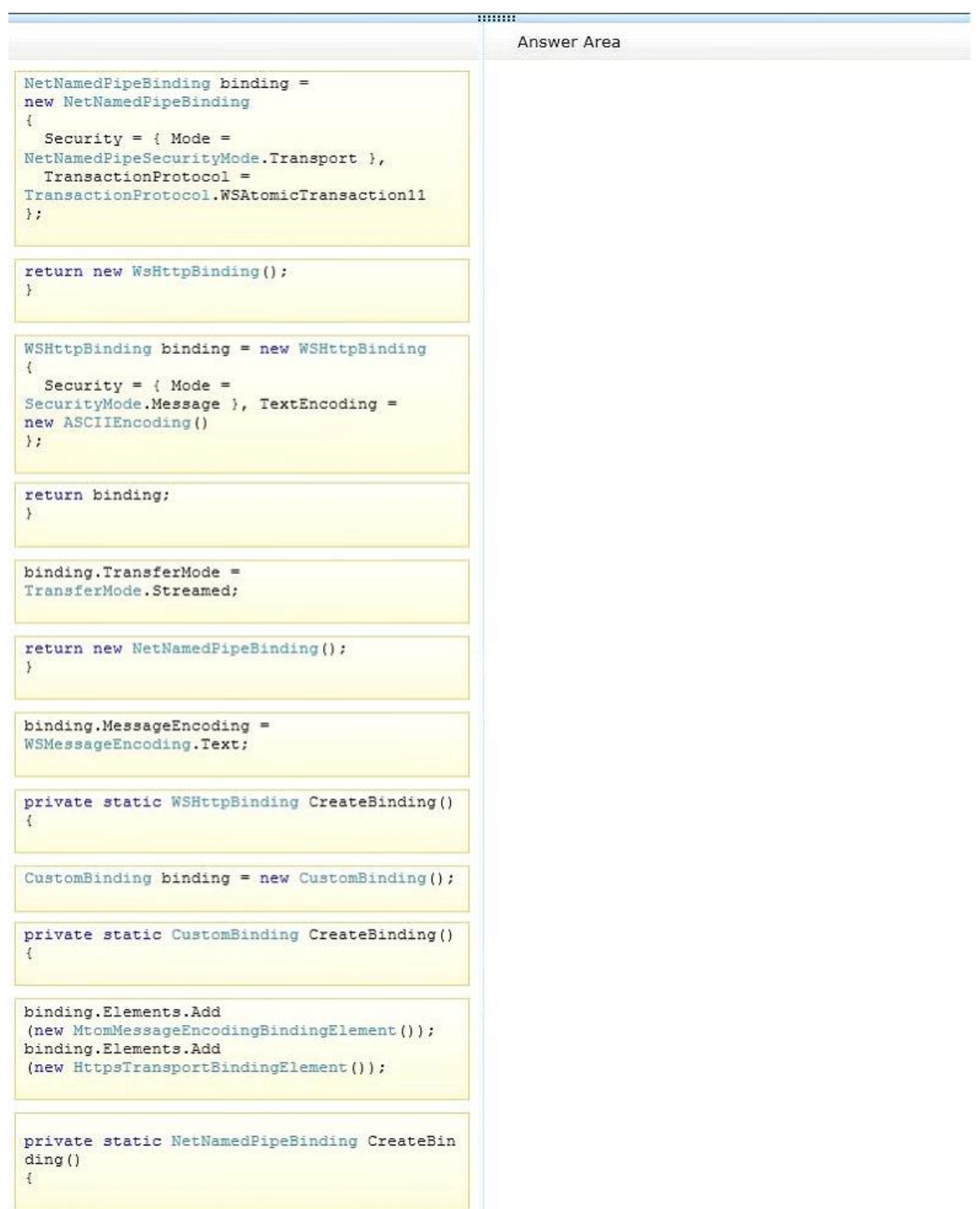

**Correct Answer:**

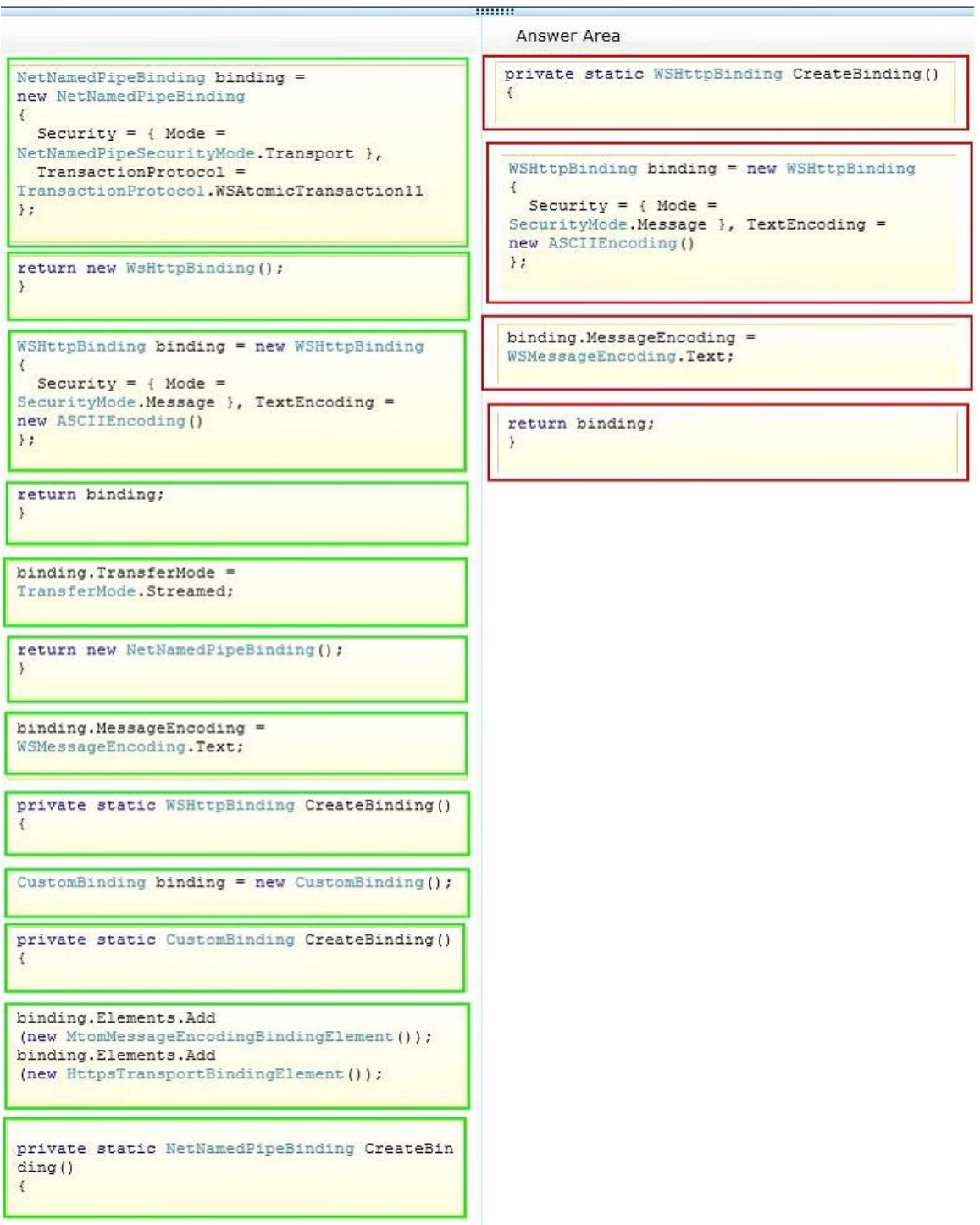

## DRAG DROP

You develop a Windows Communication Foundation (WCF) service. The service implements the IRegistrationService interface in a class named RegistrationService. You need to configure the service to use file-less activation. How should you complete the relevant code? (To answer, drag the appropriate code segments to the correct location or locations in the answer area. Each code segment may be used once, more than once, or not at all. You may need to drag the split bar between panes or scroll to view content.)

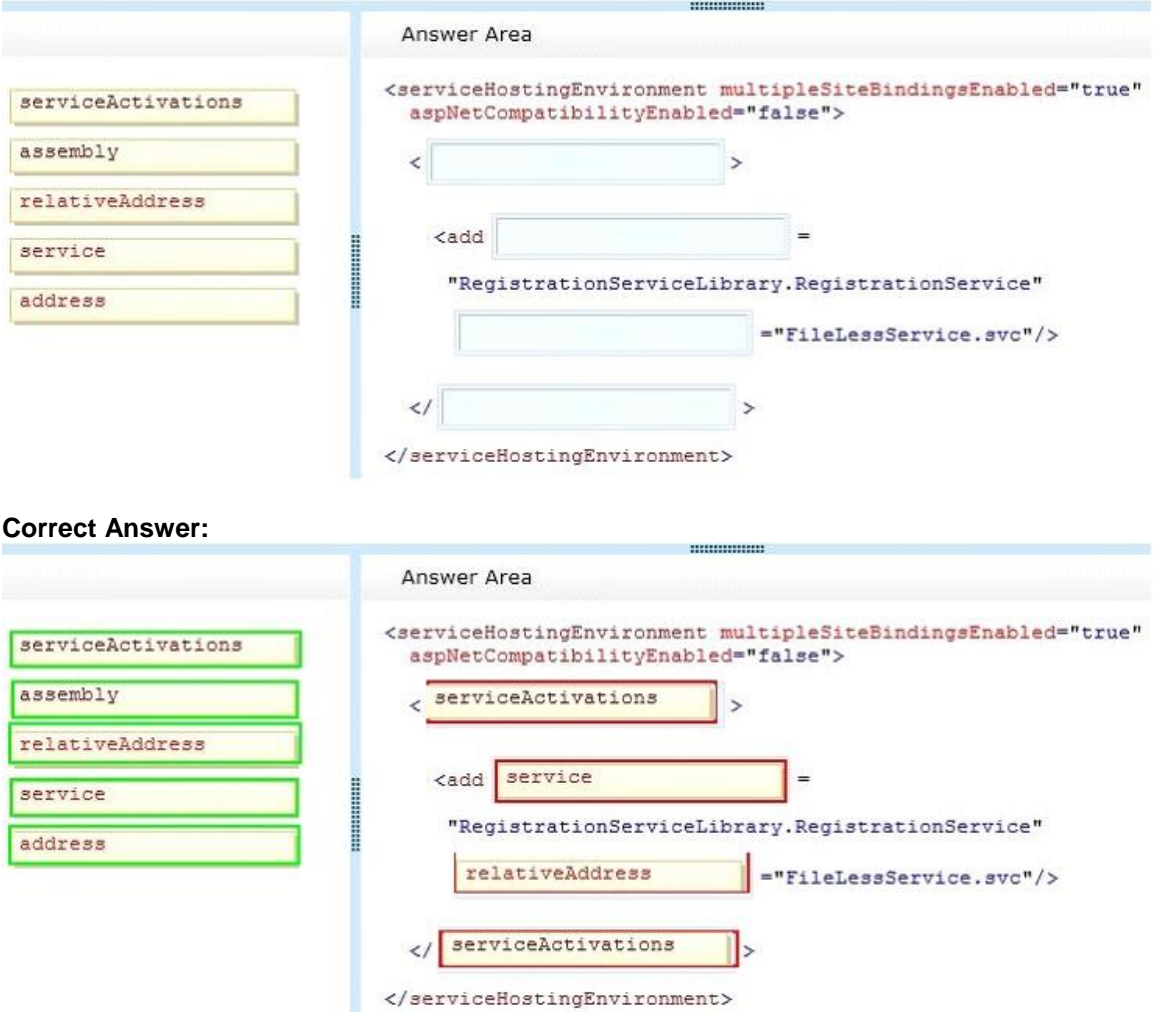

#### **QUESTION 12**

You develop a Windows Communication Foundation (WCF) service. It is used exclusively as an intranet application and is currently unsecured.

You need to ensure that the service meets the following requirements:

- The service now must be exposed as an Internet application.
- The service must be secured at the transport level.
- Impersonation and delegation cannot be enabled.

What should you use?

- A. wsHttpBinding and HTTPS
- B. basicHttpBinding and Kerberos
- C. basicHttpBinding and HTTP
- D. wsHttpBinding and Kerberos

## **Correct Answer:** A

#### **QUESTION 13**

You are developing a Windows Communication Foundation (WCF) service. You need to enable security auditing for all events. What should you do?

- A. Set the serviceAuthorizationAuditLevel setting to Success and the messageAuthenticationAuditLevel setting to Success.
- B. Set the messageAuthenticationAuditLevel setting to Success and the auditLogLocation setting to Application.
- C. Set the serviceAuthorizationAuditLevel setting to SuccessAndFailure and the messageAuthenticationAuditLevel setting to SuccessAndFailure.
- D. Set the messageAuthenticationAuditLevel setting to SuccessAndFailure and the auditLogLocation setting to Security.

## **Correct Answer:** C

#### **QUESTION 14**

You are developing a Windows Communication Foundation (WCF) service. You enable logging in the configuration file. The opening tag is defined as follows.

```
<messageLogging logEntireMessage="true"
  logMalformedMessages="true"
  logMessagesAtServiceLevel="true"
  logMessagesAtTransportLevel="true"
  maxMessagesToLog="20">
```
You need to ensure that logging is implemented so that only messages with SOAP headers are logged. What should you add to the filters element of the application configuration file?

- A. <add xmlns:soap="http://www.w3.org/2003/05/soap-envelope"> soap:Header  $\lt$ /add>
- B. <add xmlns:soap="http://www.w3.org/2003/05/soap-envelope"> /Action[starts-with(text(), 'soap:Header')]  $\langle$ /add>
- C. <add xmlns:soap="http://www.w3.org/2003/05/soap-envelope"> /soap:Envelope/soap:Header  $\langle$ /add>
- D. <add xmlns:soap="http://www.w3.org/2003/05/soap-envelope"> /Action[starts-with(text(), 'soap:Envelope')]  $\langle$ /add>
- A. Option A
- B. Option B
- C. Option C
- D. Option D

#### **Correct Answer:** C

#### **QUESTION 15**

You develop a Windows Communication Foundation (WCF) service. You enable all performance counters and run multiple calls to the service. The service must isolate session data for each user. You need to monitor the instancing behavior used in the service. Which performance counter should you monitor?

- A. ServiceModelService 4.0.0.0\Calls
- B. ServiceModelService 4.0.0.0\Instances
- C. ASP.NET State Service\State Server Sessions Active
- D. ASP.NET State Service\State Server Sessions Total

#### **Correct Answer:** B

#### **QUESTION 16**

A service implements the following contract. (Line numbers are included for reference only.)

```
01 <ServiceContract(SessionMode:=SessionMode.Required)>
02 Public Interface IContosoService
03
     <OperationContract(IsOneWay:=True, IsInitiating:=True)>
04Sub OperationOne (ByVal value As String)
0.506
07<OperationContract(IsOneWay:=True, IsInitiating:=False)>
08Sub OperationTwo (ByVal value As String)
0910 End Interface
```
The service is implemented as follows.

```
20 Class ContosoService
21
     Implements IContosoService
22
     Public Sub OperationOne (ByVal value As String)
23
24
       Implements IContosoService.OperationOne
25
     End Sub
26
27
     Public Sub OperationTwo (ByVal value As String)
28
29
       Implements IContosoService.OperationTwo
30
       \cdots31End Sub
End Class
```
ContosoService uses NetMsmqBinding to listen for messages. The queue was set up to use transactions for adding and removing messages.

You need to ensure that OperationOne and OperationTwo execute under the same transaction context when they are invoked in the same session.

What should you do?

- A. Insert the following attribute to OperationOne on IContosoService. <TransactionFlow(TransactionFlowOption.Mandatory)> Insert the following attribute to OperationTwo on IContosoService. <TransactionFlow(TransactionFlowOption.Mandatory)>
- B. Insert the following attribute to OperationOne on ContosoService. <OperationBehavior( TransactionScopeRequired:=True, TransactionAutoComplete:=False)> Insert the following attribute to OperationTwo on ContosoService. <OperationBehavior (TransactionScopeRequired:=True, TransactionAutoComplete:=True)>
- C. Add the following XML segment to the application config file in the system.serviceModel/bindings configuration section. <netMsmqBinding> <binding name="contosoTx" durable="true" receiveContextEnabled="true" /> </netMsmqBinding> Then use the NetMsmqBinding named contosoTx to listen for messages from the clients.
- D. Add the following XML segment to the application config file in the system.serviceModel/bindings configuration section. <customBinding> <binding name="contosoTx"> <transactionFlow /> <binaryMessageEncoding /> <msmqTransport durable="true" />
	- </binding>
	- </customBinding>

Then use the CustomBinding named contosoTx to listen for messages from the clients.

## **Correct Answer:** B

## **QUESTION 17**

You are developing a Windows Service. The Windows Service will host a Windows Communication Foundation (WCF) service. The Windows Service class will inherit from ServiceBase. You need to ensure that the WCF service starts when the Windows Service is restarted. What should you do in the Windows Service class?

- A. Create a public method named Main. Create a new ServiceHost in the Main method. Override the OnShutdown method and close the ServiceHost.
- B. Override the OnStart method and create and open a new ServiceHost. Override the OnStop method and close the ServiceHost.
- C. Override the OnPowerEvent method and open a new ServiceHost. Override the OnShutdown method and close the ServiceHost.
- D. Override the OnContinue method and open a new ServiceHost. Override the OnStop method and close the ServiceHost.

#### **Guaranteed Success with EnsurePass VCE Software & PDF File**

## **Correct Answer:** B

#### **QUESTION 18**

You develop a Windows Communication Foundation (WCF) service that contains the following code segment. (Line numbers are included for reference only.)

```
01 Dim uri As New Uri ("http://localhost:8000")
02 Dim serviceHost As New ServiceHost (GetType (MyService), uri)
03 serviceHost.AddServiceEndpoint(GetType(IMyService), New WSHttpBinding(), "myendpoint")
04
```
You need to ensure that all service endpoints are available to client applications. Which code segment should you insert at line 04?

```
C A serviceHost. Open ()
      serviceHost.AddDefaultEndpoints()
```
C B. serviceHost.Open() serviceHost. AddServiceEndpoint (GetType (IMyService), New BasicHttpBinding(), "")

```
\cap C. serviceHost.AddDefaultEndpoints()
      serviceHost.Open()
```
- $\cap$  D. serviceHost.AddServiceEndpoint (GetType (IMyService), New BasicHttpBinding(),  $\blacksquare$ ) serviceHost.Open()
- A. Option A
- B. Option B
- C. Option C
- D. Option D

#### **Correct Answer:** C

#### **QUESTION 19**

You are modifying a Windows Communication Foundation (WCF) service that allows customers to update financial data. The service currently requires a transaction from the client application and is working correctly. The service contract is defined as follows. (Line numbers are included for reference only.)

```
01 [ServiceContract]
02 public interface IDataUpdate
03 {
04[OperationContract]
       [TransactionFlow(TransactionFlowOption.Mandatory)]
0506
      void Update(string accountNumber, double amount);
07.180
0910 class UpdateService : IDataUpdate
11 \t\t\t[OperationBehavior (TransactionScopeRequired = true,
12TransactionAutoComplete = true) ]
13
       public void Update (string accountNumber,
        double amount)
14
      \left\{ \right.15
         try
16
        \ddot{\epsilon}17
         ¥
18
19
         catch (Exception ex)
20<sup>°</sup>\left\{ \right.211.0002223<sup>°</sup>Y
24
      \rightarrow25 \quad \frac{1}{25}26
```
The service must be modified so that client applications do not need to initiate a transaction when calling the operation. The service must use the client application's transaction if one is available. Otherwise it must use its own transaction. You need to ensure that the service operation is always executed within a transaction. What should you do?

- $\cap$  A. Replace line 12 with the following code. [OperationBehavior (TransactionScopeRequired = false, TransactionAutoComplete = false)]
- C B. Replace line 12 with the following code. [OperationBehavior (TransactionScopeRequired = false, TransactionAutoComplete = true) ]
- $\cap$  C. Replace line 05 with the following code. [TransactionFlow(TransactionFlowOption.NotAllowed)]
- $CD.$ Replace line 05 with the following code. [TransactionFlow(TransactionFlowOption.Allowed)]
- A. Option A
- B. Option B
- C. Option C
- D. Option D

## **Correct Answer:** D

## **QUESTION 20**

You have a Windows Communication Foundation (WCF) service. The service has issues with performance when it receives messages on a specific endpoint. The service must collect the minimum number of performance counters to diagnose the message issues. You need to configure the service. In the web.config file for the service, what should you do?

- A. In the service configuration diagnostics section, set the value of the performancCounters property to All.
- B. Enable message logging for the endpoint.
- C. Enable the Windows Management Instrumentation (WMI) provider.
- D. In the service configuration diagnostics section, set the value of the performanceCounters property to ServiceOnly.

## **Correct Answer:** A

#### **QUESTION 21**

You are creating a windows Communication Foundation (WCF) service to process orders.

The data contract for the order is defined as follows:

[DataContract]

public class Order

{

...

[DataMemberl

public string CardHolderName { get; set;

[DataMember]

public string CreditCardNumber { get; set; }

```
}
```
You have the following requirements

- Enable the transmission of the contents of Order from the clients to the service.
- Ensure that the contents of CreditCardNumber are not sent across the network in clear text.
- Ensure that the contents of CreditCardNumber are accessible by the service to process the order.

You need to implement the service to meet these requirements.

#### **Guaranteed Success with EnsurePass VCE Software & PDF File**

What should you do?

- A. Add a DataProtectionPermission attribute to the CreditCardNumber property and set the ProtectData property to true.
- B. Convert the DataContract to a MessageContract and set the ProtectionLevel property to SignAndEncrypt.
- C. Change the data type of CreditCardNumber from string to SecureString.
- D. Implement the CreditCardNumber property getter and setter. In the setter, run the value of the CreditCardNumber through the MD5CryptoServiceProvider class TransformBlock method.

## **Correct Answer:** B

#### **QUESTION 22**

You are hosting a Windows Communication Foundation (WCF) service at http://www.contoso.com for a law enforcement agency. The agency adds operations to support sending biometric fingerprint data via non-buffered streaming. The service data is not routed between intermediaries. The WCF binding you are using by default does not support encryption. You need to ensure that fingerprint data is not disclosed when it is passed over the network. What should you do?

- A. Use basicHttpBinding with message security to https://www.contoso.com.
- B. Use basicHttpBinding over transport security at https://www.contoso.com.
- C. Use wsHttpBinding over message security at https://www.contoso.com.
- D. Use wsHttpBinding over transport security at http://www.contoso.com.

#### **Correct Answer:** B

## **QUESTION 23**

#### DRAG DROP

You develop a Windows Communication Foundation (WCF) service that is hosted within a console application. The service implements the IRegistrationService interface in a class named RegistrationService. The service uses the following endpoint URL:

http://localhost:8080/registrationservice/basic

You need to configure the console application to host the service.

How should you complete the relevant markup? (To answer, drag the appropriate markup segment to the correct location in the answer area. Each segment may be used once, more than once, or not at all. You may need to drag the split bar between panes or scroll to view content.)

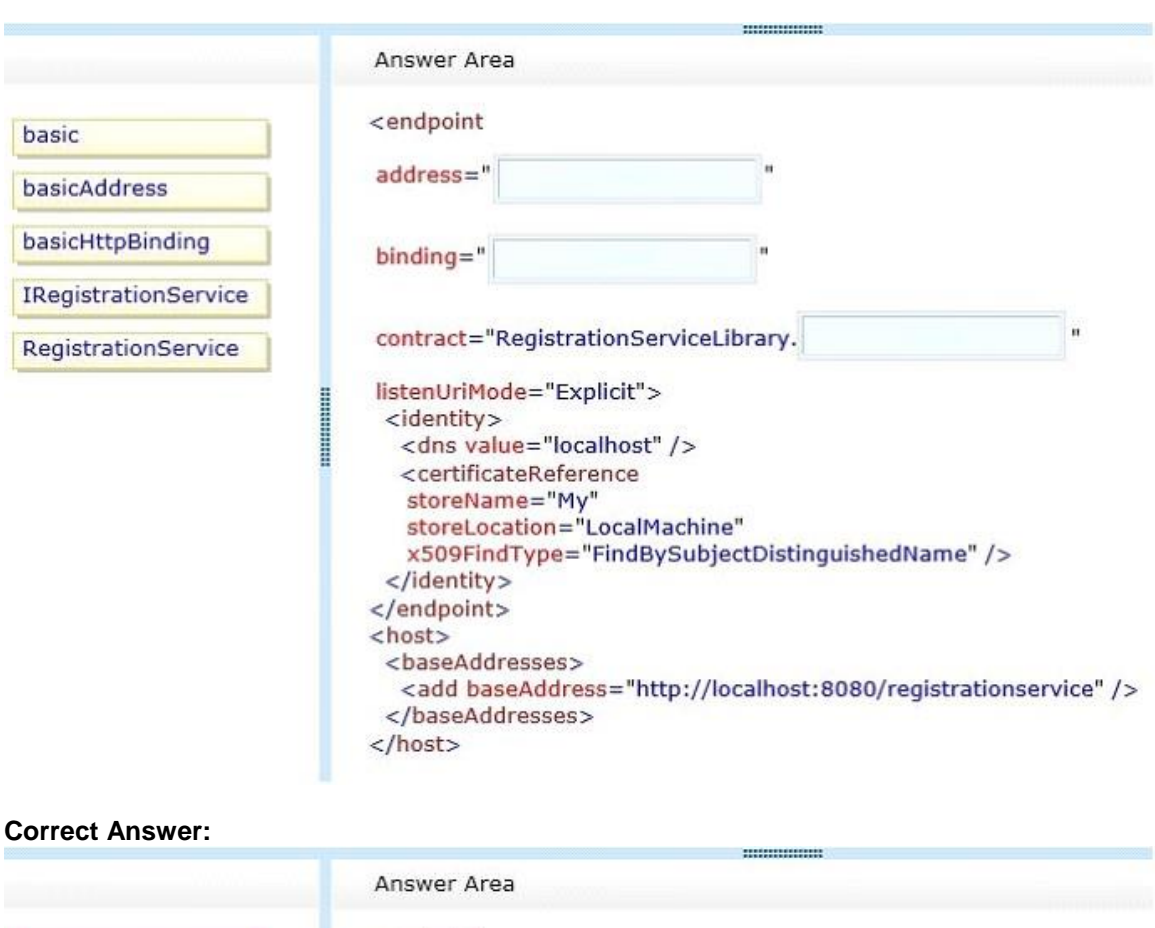

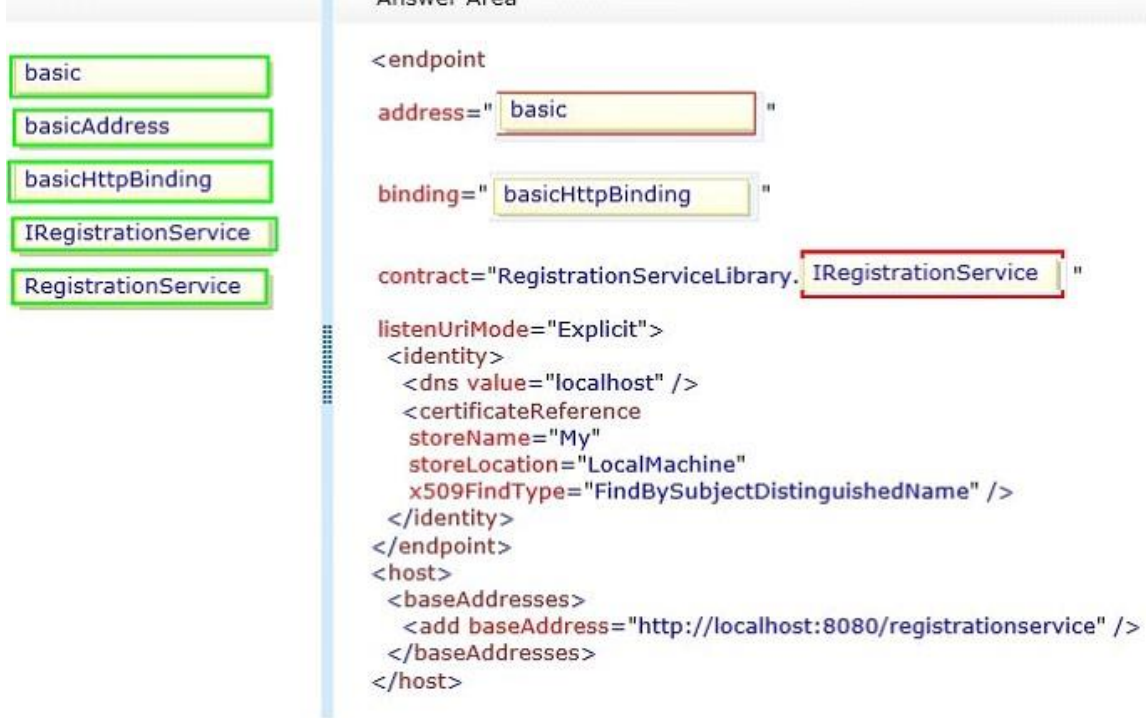

You create a service and deploy it on a network in a building named Building1. You will deploy the service to Building2.

The service in Building1 is configured using the following discovery scopes.

<scopes>

<add

scope="http://contoso.com/Chicago/Building1"/>

<add

scope="ldap:///ou=Building1,ou=Chicago,o=contoso,c=us"/>

</scopes>

The service in Building2 will be configured using the following discovery scopes.

<scopes>

<add

scope="http://contoso.com/Chicago/Building2"/>

<add

```
scope="ldap:///ou=Building2,ou=Chicago,o=contoso,c=us"/>
```
</scopes>

You need to ensure that the client application can discover the service in Building1 or the service in Building2.

Which scopes should you add to the client configuration file?

- A. <scopes> <add scope="http://contoso.com/Chicago/\*"/> </scopes>
- B. <scopes> <add scope="http://contoso.com/Chicago"/> </scopes>
- C. <scopes> <add scope="ldap:///ou=Building,ou=Chicago,o=contoso,c=us"/> </scopes>
- D. <scopes> <add scope="ldap:///ou=\*,o=contoso,c=us"/> </scopes>

## **Correct Answer:** B

A Windows Communication Foundation (WCF) service only accepts messages that are signed and encrypted a client application is not receiving expected responses from the service. You need to enable logging to verity that the messages from the client are signed and encrypted. You also need to see what each message looks like before the message body is deserialized into a NET object what should you do?

A. Configure the System Service Model trace source in the system diagnostics configuration section. In the system service Model configuration add the following xML segment <diagnostics> <message Logging log Entire Messages" true logMessagesAtServiceLeveIetrue" logMessagesAtTransportLeveletrue" /> </diagnostics> B. Configure the System. Service Model trace source in the system diagnostics configuration section. In the system.serviceModel configuration, add the following XML segment,

<diagnostics> <message Logging log Entire Message=" true log Messages t Service LeveI-true' Is <diagnostics>

C. Configure the System. Service Model Message Logging trace source in the system diagnostics configuration sectionIn the system. service Model configuration, add the following XML segment. <diagnostics>

<message Logging log Entire Message=' true Iog Messages At Service LeveI true" log Messages At Transport Level=true" I> <Idiagnostics>

D. Configure the System. Service Model Message Logging trace source in the system diagnostics configuration section. In the system service Model configuration, add the following xML segment <diagnostics>

<message Logging Iog Messages At Service Levele true" log Messages At Transport Levele"true" 1> </diagnostics>

## **Correct Answer:** C

## **QUESTION 26**

You are modifying a Windows Communication Foundation (WCF) service that allows customers to update financial data. The service currently requires a transaction from the client application and is working correctly. The service contract is defined as follows. (Line numbers are included for reference only.)

```
01 <ServiceContract()>
02 Public Interface IDataUpdate
03
04<OperationContract()>
05
      <TransactionFlow(TransactionFlowOption.Mandatory)>
06
      Sub Update (ByVal accountNumber As String,
       ByVal amount As Double)
07
08 End Interface
0.9
10 Class UpdateService
11
      Implements IDataUpdate
12<OperationBehavior(TransactionScopeRequired:=True,
13
       TransactionAutoComplete:=True)>
14
      Public Sub Update (ByVal accountNumber As String,
       ByVal amount As Double) Implements IDataUpdate.Update
15
16
        Try
17
18
19
        Catch ex As Exception
20
          \overline{\phantom{a}}2122^{1}End Try
23
24
      End Sub
2524End Sub
25End Class
```
The service must be modified so that client applications do not need to initiate a transaction when calling the operation. The service must use the client application's transaction if one is available. Otherwise it must use its own transaction. You need to ensure that the service operation is always executed within a transaction. What should you do?

- A. Replace line 05 with the following code. <TransactionFlow( TransactionFlowOption.NotAliowed)>
- B. Replace line 13 with the following code. <OperationBehavior( TransactionScopeRequired:"False, TransactionAutoComplete:-True)>
- C. Replace line 05 with the following code. <TransactionFlow( TransactionFlowOption.Allowed) >
- D. Replace line 13 with the following code. <OperatlonBehavior( TransaetionScopeRequired:"False, TransactionAutoComplete:"False)>

## **Correct Answer:** B

You are developing a Windows Communication Foundation (WCF) service. You enable message logging, trace listeners, activity propagation, and tracing on the trace sources.

You have the following code segment in the client application. (Line numbers are included for reference only.)

 $O1$ Guid multiCallActivityId = Guid. NewGuid();  $O2$ TraceSource ts = new TraceSource ("Multicall"); 03 Trace. CorrelationManager. ActivityId = multiCallActivityId;  $O<sub>4</sub>$ 

You encounter errors when your client application consumes the service.

You need to ensure that your client application can correlate tracing information with the service.

Which code segment should you add at line 04?

```
A. ts. TraceEvent (TraceEventType. Start, 0,
    "Calling first service");
   ts. TraceTransfer(100, "Transferring...", Guid. NewGuid()):
   ts. TraceEvent (TraceEventType. Stop, 0,
    "Return from first service.");
B ts. TraceEvent (TraceEventType. Start, 0,
    "Calling first service");
   Trace.CorrelationManager.StartLogicalOperation("1");
   ts. TraceEvent (TraceEventType. Stop, 0,
    "Return from first service.");
C. ts.TraceEvent(TraceEventType.Start, 0,
    "Calling first service");
   ts. TraceTransfer(100, "Transferring...",
   multiCallActivityId);
   ts. TraceEvent (TraceEventType. Stop, 0,
    "Return from first service.");
D. Trace. CorrelationManager. StartLogicalOperation ("1") ;
   Trace.CorrelationManager.StopLogicalOperation();
```
- A. Option A
- B. Option B
- C. Option C
- D. Option D

**Correct Answer:** C

A Windows Communication Foundation (WCF) service implements the following cortract.

<ServiceContract0>?

Public Interface lHeloServic e <operationContractQ>

<WebGet(UriTempbte: ="helloname={name}")s

Function SayHello(Byval name As String) As nng End Interface

The implementation is as follows

Public Class HelloService

Implements IHelloService

Public Function SayHello(ByVal name As String) As String - Implements lHelloServiceSayHello

Retumn "Hello "& name

End Function

End Cesst

The service is self-hosted, and the hosting code is as follows.

Dim stHost As WebServiceHo = CreateHost()

svcHo Open()

Consde ReadLine()

svcHoaClose()

You need to implement CreateHost so that the service has a single endpoint hosted

http:/Ilocalhost8000/HeloService.

Which code segment should you use?

- A. Dim svc Host As WebSennceHost = New WebServiceHost(GetType(HdloService)) svc HotsAddServiceEndpoint(GdType(lHelloService), New WebHttpBinding(WebHttpSecurityModeNone), "http:/Ibc alhost 8000!HelloService") Return svc Host
- B. Dim baseAddress As Ur New Uri("http:/i1ocahost:8000r) Dim svcHo As WebServiceHost = New WebServiceHost(GetType(HelloService), baseAddress) svc Host.AddServiceEndpoint(GdType(lHelloService),? New Web Http Binding (WebHttpSec urityMode None), HelloService) Return svc Host
- C. Dim svc Host As WebServiceHost = New WebServiceHost(New HelloSennceO) svcHost.AddServiceEndpoint(GetType(IHelloService), New WebHttpBinding(WebHttpSecurityModeNone),

Thttp://bc aihost: 8000/HelloSennce") Return svc Host

D. Dim baseAddress As Ur = New Uri("http/I1ocahost 8OOOP Dim svcHo As WebServiceHost = New WebServiceHost(New HelloService0, baseAddress) svc HostAddServiceEndpoint(GdType(IHelIoService), New WebHttpBinding(WebHttpSecuntyMode None), "HelloService") Return svc Host

## **Correct Answer:** B

## **QUESTION 29**

You are developing a Windows Communication Foundation (WCF) service that returns location information for authorized law enforcement agencies. The service contract is as follows.

[ServiceContract]

public interface IMappingService

{

[OperationContract]

long[] GetLocationCoordinates(String cityNaroe);

[OperationContract]

long[] GetLocationOfCitizen(String ssn) ;

}

Users are authenticated and impersonated. The system uses ASP.NET roles. The members of law enforcement are members of the LawEnforcement role.

You need to ensure that only members of the LawEnforcement role can call these methods.

What are two possible ways to achieve this goal? (Each correct answer presents a complete solution. Choose two.)

- A. Add a PrincipalPermissionAttribute to each method that should be available only to members of law enforcement. Set its SecurityAction to Demand and set the role equal to LawEnforcement.
- B. Use the CurrentPrincipal property of the thread. Call the IsInRole method specifying LawEnforcement as a parameter.
- C. Create a GenericPrincipal specifying Thread.CurrentPrincipal.Identity as the IldentityParameter and LawEnforcement as the only value for the Roles parameter.
- D. At the beginning of each method, enumerate each ClaimSet in a new WindowsClaimSet. Use the FindClaims method to locate a claim type named Role with a right named LawEnforcement.

**Correct Answer:** AB

You are developing a Windows Communication Foundation (WCF) service. One of the service operations contains the following code.

```
Private Shared counter As Integer = 0
<OperationContract()>
Public Sub IncrementCount()
 counter += 1End Sub
```
You need to set a service behavior that prevents two or more threads from incrementing the counter variable at the same time.

Which code segment should you use to set the service behavior?

```
C A <ServiceBehavior(
       InstanceContextMode: = InstanceContextMode. PerSession,
       ConcurrencyMode:=ConcurrencyMode.Single)>
```
- C B. <ServiceBehavior( InstanceContextMode: = InstanceContextMode. PerCall, ConcurrencyMode: = ConcurrencyMode. Reentrant) >
- C C. <ServiceBehavior( InstanceContextMode: = InstanceContextMode. Single, ConcurrencyMode:=ConcurrencyMode.Single)>
- C D. <ServiceBehavior( InstanceContextMode:=InstanceContextMode.Single, ConcurrencyMode:=ConcurrencyMode.Multiple)>
- A. Option A
- B. Option B
- C. Option C
- D. Option D

**Correct Answer:** C

#### **QUESTION 31**

You create a Windows Communication Foundation (WCF) service and deploy it with wsHttpBinding and message security enabled. You create an intermediate WCF service for logging messages sent to the primary service. The intermediate service is called via the clientVia endpoint behavior. The primary service is receiving malformed data from a client application. You need to enable inspection of the malformed data and prevent message tampering. What should you do?

A. Specify a protection level of None in the service contract for the intermediate service. Disable

**Guaranteed Success with EnsurePass VCE Software & PDF File**

message and transport security from the client application configuration file.

- B. Specify a protection level of Sign in the service contract for the intermediate service. Disable transport security from the client application configuration file.
- C. Modify the binding on the intermediate service to use netNamedPipeBinding.
- D. Modify the binding on the intermediate service to use webHttpBinding.

## **Correct Answer:** B

#### **QUESTION 32**

A Windows Communication Foundation (WCF) service interacts with the database of a workflow engine. Data access authorization is managed by the database, which raises security exceptions if a user is unauthorized to access it. You need to ensure that the application transmits the exceptions raised by the database to the client that is calling the service. Which behavior should you configure and apply to the service?

- A. routing
- B. serviceDebug
- C. serviceSecurityAudit
- D. workflowUnhandledException

## **Correct Answer:** B

## **QUESTION 33**

You are developing a Windows Communication Foundation (WCF) client application.

The client application contains the following code.

```
<ServiceContract()>
Public Interface ISocialStatus
```

```
<OperationContract()>
<WebInvoke(
UriTemplate:="/statuses/update.xml?status={text}"}>
Sub UpdateStatus (ByVal text As String)
```
End Interface

```
Public Class SocialClient
  Inherits ClientBase (Of ISocialStatus)
 Implements ISocialStatus
```

```
\cdots
```
## End Class

The configuration file contains the following lines.

```
<svstem.serviceModel>
  <client>
    <endpoint name="SocialClient"
      address="http://contoso.com"
      binding="webHttpBinding"
      contract="SocialApp.ISocialStatus"
      bindingConfiguration="BindingConfig" />
     </client>
     <bindings>
       <webHttpBinding>
         <binding name="BindingConfig">
           \sim</binding>
       </webHttpBinding>
     </bindings>
   </system.serviceModel>
```
You need to ensure that the service is consumed.

Which code segment should you use?

- A. Dim client As SocialClienc = New SocialClienc("POST") client.Endpoint.Behaviors.Add( New WebHttpBehavior())
- B. Dim client As SocialClient = New SocialClient("SocialClient") client.Endpoint.Behaviors.Add( New WebHttpBehavior())
- C. Dim client As SocialClient = New SocialClient("SocialClient") client.Endpoint.Behaviors.Add( New WebScriptEnablingBehavlor())
- D. Dim client As SocialClient = New SocialClient("POST") client.Endpoint.Behaviors.Add( New WebScriptEnablingBehovior())

## **Correct Answer:** B

## **QUESTION 34**

Four Windows Communication Foundation (WCF) services are hosted in Microsoft Internet Information Services (IIS). No behavior configuration exists in the web.config file. You need to configure the application so that every service and endpoint limits the number of concurrent calls to 50 and the number of concurrent sessions to 25. Which XML segment should you add to the system.serviceModel configuration section of the web.config file?

A. <behaviors>

< serviceBehaviors >

< behavior name= " \* " >

```
< serviceThrottling maxConcurrentCalls ="50" maxConcurrentSessions ="25"/>
   </behavior>
   </ serviceBehaviors >
   </behaviors>
B. < behaviors>
   < serviceBehaviors >
   <behavior name="default">
   < serviceThrottling maxConcurrentCalls ="50" maxConcurrentSessions ="25"/>
   </behavior>
   </ serviceBehaviors >
   </behaviors>
C. <behaviors>
   < serviceBehaviors >
   <behavior name="">
   < serviceThrottling maxConcurrentCalls ="50" maxConcurrentSessions ="25"/>
   </behavior>
   </ serviceBehaviors >
   </behaviors>
D. <behaviors>
   < serviceBehaviors >
   <behavior name=" ALL ">
   < serviceThrottling maxConcurrentCalls ="50" maxConcurrentSessions ="25"/>
   </behavior>
   </ serviceBehaviors >
   </behaviors>
```
## **Correct Answer:** C

#### **QUESTION 35**

You are developing a Windows Communication Foundation (WCF) service. You must record all available information for the first 1,000 messages processed, even if they are malformed. You need to configure the message logging section of the configuration file. Which configuration segment should you use?

- A <messageLogging logMessagesAtServiceLevel="true" logMessagesAtTransportLevel="true" maxMessagesToLog="1000"/>
- B <messageLogging logMalformedMessages="true" logMessagesAtServiceLevel="true" logMessagesAtTransportLevel="false" maxMessagesToLog="1000"/>
- C. <messageLogging logEntireMessage="false" logMessagesAtServiceLevel="true" logMessagesAtTransportLevel="false" maxMessagesToLog="1000"/>
- D. <messageLogging logEntireMessage="true" logMalformedMessages="true" logMessagesAtServiceLevel="true" logMessagesAtTransportLevel="true" maxMessagesToLog="1000"/>
- A. Option A.
- B. Option B
- C. Option C
- D. Option D

#### **Correct Answer:** D

#### **QUESTION 36**

#### DRAG DROP

You configure a Windows Communication Foundation (WCF) service. The service has a class named Person that includes the following code segment:

```
public class Person
€
 public string name;
 public string secret;
 public string comments;
\ddot{\ }
```
The Person class has the following requirements:

- The secret property must be encrypted and serialized in the SOAP header.
- The comments property must be transmitted in plain text and serialized in the SOAP body.
- The name property must be transmitted in plain text and serialized in the SOAP body.
- The service must ensure the integrity of the name property when data is transmitted.
- The service must not ensure the integrity of the comments property when data is transmitted.

You need to ensure that the Person class is serialized.

How should you complete the relevant code? (To answer, drag the appropriate code segments to the correct location or locations in the answer area. Each code segment may be used once, more than once, or not at all. You may need to drag the split bar between panes or scroll to view content.)

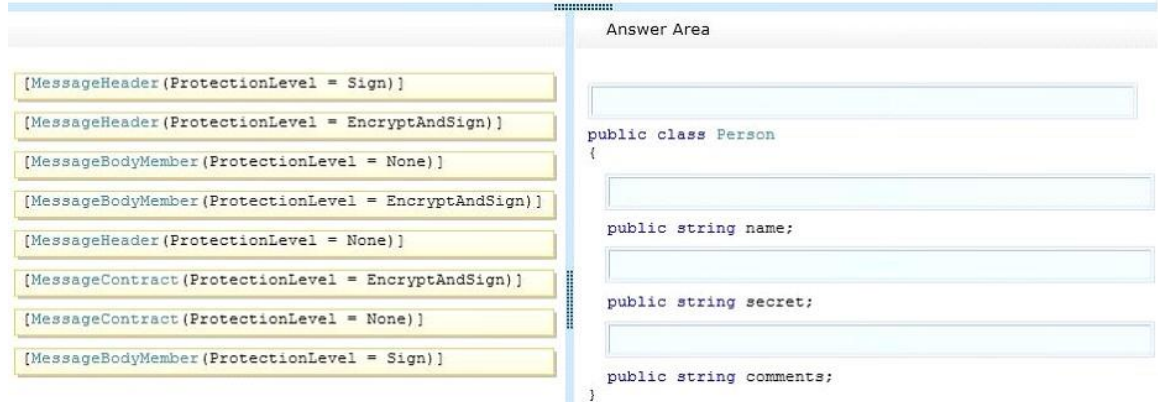

#### **Correct Answer:**

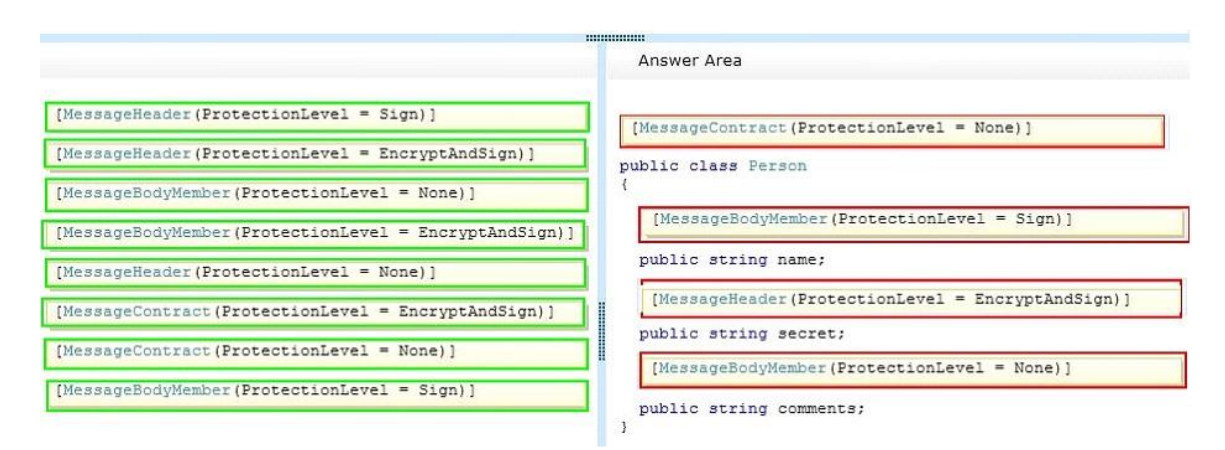

You are developing a Windows Communication Foundation (WCF) service that allows customers to update financial data. The service contract is defined as follows. (Line numbers are included for reference only.)

```
01[ServiceContract]
   public interface IDataUpdate
0204[OperationContract]
05
      [TransactionFlow(TransactionFlowOption.Mandatory)]
06
      void Update(string accountNumber, double amount);
07
   \rightarrow80
09 class UpdateService : IDataUpdate
10
   -\frac{2}{3}11
      [OperationBehavior (TransactionScopeRequired = true,
       TransactionAutoComplete = false) ]
12public void Update (string accountNumber,
       double amount)
13
      €
14
15
      \mathcal{F}16
   \rightarrow17
```
You need to ensure that the service is invoked within a transaction. What should you do?

- A. Replace line 01 with the following code. [ServiceContract( SessionMode = SessionMode.NotAllowed)] B. Replace line 01 with the following code. [ServiceContract( SessionMode = SessionMode.Required)]
- C. Insert the following code at line 08. [ServiceBehavior( TransactionAutoCompleteOnSessionClose = false)]

#### **Guaranteed Success with EnsurePass VCE Software & PDF File**

D. Insert the following code at line 08. [ServiceBehavior( ReleaseServiceInstanceOnTransactionComplete = false)]

#### **Correct Answer:** B

#### **QUESTION 38**

You are creating a Windows Communication Foundation (WCF) service that is implemented as folks. (Line numbers are included for reference only.)

01 <ServiceContract()

02 <ServiceBehaior(lncludeExceptionDetailInFaults: Time)>

03 Public Class OrderService

04

05 eCNperationCortracto()>

06 Putdic Sub Submit Order(ByVal anOrder As Order)

07

08 Try

09 .

10 Catch ex As D wide By Zero Exception

11

12 End Try

13 End Sub

14

15 End Class

You need to ensure that the sack trace details of the exception are not included in the error information sent to the client. What should you do?

- A. Replace line 11 with the following line. Throw
- B. Replace line 11 with the following line. Throw New FaultException(C Order)(anOrder, exToSthng0)d
- C. After line 05, add the following line. `cFaultContract(GetType(FautException(Of Order)))> Replace line 11 with the following line. Throw ex
- D. After line 05, add the following line. <FaultContract(GetType(FaultException(CX Order)))> Replace line 11 with the following line.

Throw New FaultException(CX Order)( anOrder, "Divide by zero exception")

## **Correct Answer:** D

## **QUESTION 39**

A Windows Communication Foundation (WCF) service has a callback contract. You are developing a client application that will call this service. You must ensure that the client application can interact with the WCF service. What should you do?

- A. On the OperationContractAttribute, set the AsyncPattern property value to true.
- B. On the OperationContractAttribute, set the ReplyAction property value to the endpoint address of the client.
- C. On the client, create a proxy derived from DuplexClientBase<TChannel>.
- D. On the client, use GetCallbackChannel<T>.

## **Correct Answer:** C

## **QUESTION 40**

A Windows Communication Foundation (WC9 service implements a contract with one-way and requestreply operations.

The service is exposed over a TCP transport Clients use a router to communicate with the service. The router is impemented as follows.

(Line numbers are included for reference only.)

01 Dim host As ServiceHost =

- 02 New ServiceHost(GetType(RoutingService))
- 03 hostAddServiceEndpoint(
- 04 GetType(lSimplexDatagramRouter),
- 05 New NetTcpBinding0, "net.tcp://localhostlRouter"

06)

- 07 Dim lep As List(Of ServiceEndpoint) =
- 08 New List(Of SenviceEndpointx)
- 09 lepAdd(
- 10 New ServiceEndpoint(
- 11 CortractDescription.GetContract(
- 12 GetType(lSimplexDatagramRouter)

13)1

14 New NetTcpBinding0,x

15 New EndpointAddressf'nettcp://localhost:8080/Logger')

16)

17)

18 Dim rc As RoutingConfiguration = New RoutingConfiguration()

19 rc . FitterTable.Add(New Matctf4llMessageFilter0, lep)

20 host. Description. Behaviors.Add(New RoutingBehavior(rc)) Request-reply operations are failing.

You need to ensure that the router can handle one-way and request-reply operations.

What should you do?

- A. Change line 04 as follows. Get Type(lRequestReplyRouter),
- B. Change line 04 as follows Get Type(lDuplexSessionRouter),
- C. Change line 12 as follows GetType(lRequestReplyRouter)
- D. Change line 12 as follows. Get Type(IDuplexSessionRouter)

## **Correct Answer:** B

## **EnsurePass.com Members Features:**

- 1. Verified Answers researched by industry experts.
- 2. Q&As are downloadable in PDF and VCE format.
- 3. 98% success Guarantee and **Money Back** Guarantee.
- 4. Free updates for **180** Days.
- 5. **Instant Access to download the Items**

View list of All Exam provided: **<http://www.ensurepass.com/certfications?index=A>**

To purchase Lifetime Full Access Membership click here: **<http://www.ensurepass.com/user/register>**

## **Valid Discount Code for 2015: JREH-G1A8-XHC6**

## **To purchase the HOT Microsoft Exams:**

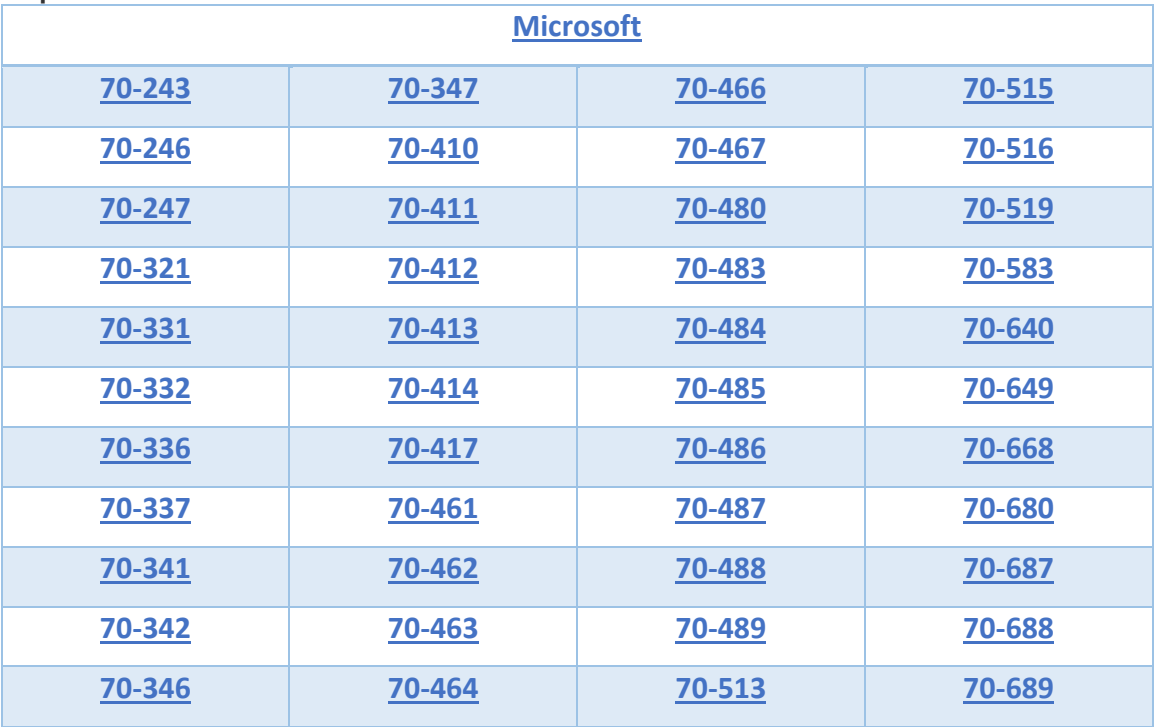

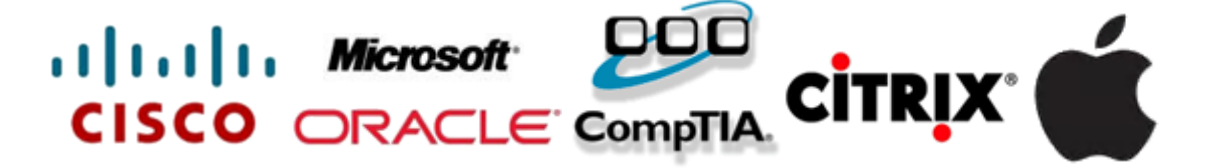